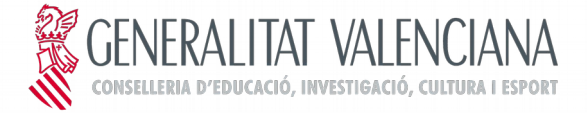

# **PRUEBA DE ACCESO A CICLOS FORMATIVOS DE GRADO MEDIO JUNIO 2017 PARTE CIENTÍFICO-MATEMÁTICO-TÉCNICA: C) TRATAMIENTO DE LA INFORMACIÓN Y COMPETENCIA DIGITAL Duración: 45 minutos**

**1. Define hardware y software. Pon tres ejemplos de cada uno. (1 punto)**

**2. Explica el concepto de red informática y clasifica las redes que conoces según su extensión. (1 punto)**

**3. ¿Qué es una hoja de cálculo? Indica un par de funciones que se puedan realizar con una hoja de cálculo. (1 punto)**

## **4. Identifica el concepto que corresponde a cada definición, utilizando alguno de los siguientes términos: (0,2 puntos por respuesta correcta. Total 1 punto)**

*Navegador, programa de presentaciones, reproductor de sonido, disco duro, editor de imágenes, procesador de texto, hoja de cálculo, placa base, correo electrónico y microprocesador.*

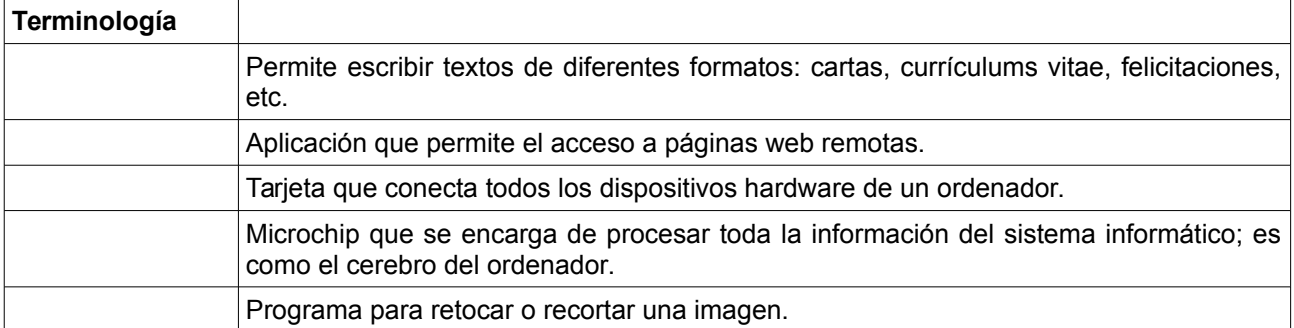

# **5. Clasifica los siguientes periféricos según sean de entrada, salida o mixtos: (0,2 puntos por respuesta correcta. Total 1 punto)**

*módem, altavoz, impresora, ratón y pantalla táctil.*

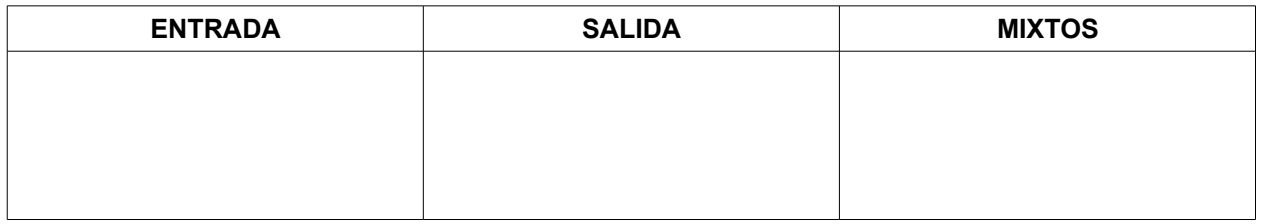

## **6. Lee las características del ordenador de la imagen y extrae la información necesaria para completar la tabla:( 0,2 puntos por respuesta correcta. Total 1 punto)**

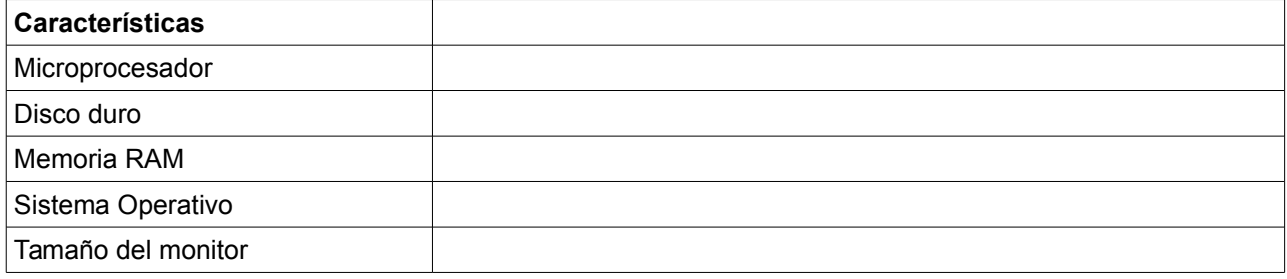

#### **CRITERIOS DE EVALUACIÓN Y CALIFICACIÓN**

La calificación de esta parte o apartado se adaptará a lo establecido en la RESOLUCIÓN de 8 de febrero de 2017, de la Dirección General de Formación Profesional y Enseñanzas de Régimen Especial, por la que se convocan pruebas de acceso a los ciclos formativos de Formación Profesional (DOGV 13-02-2017).

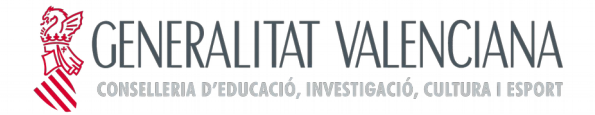

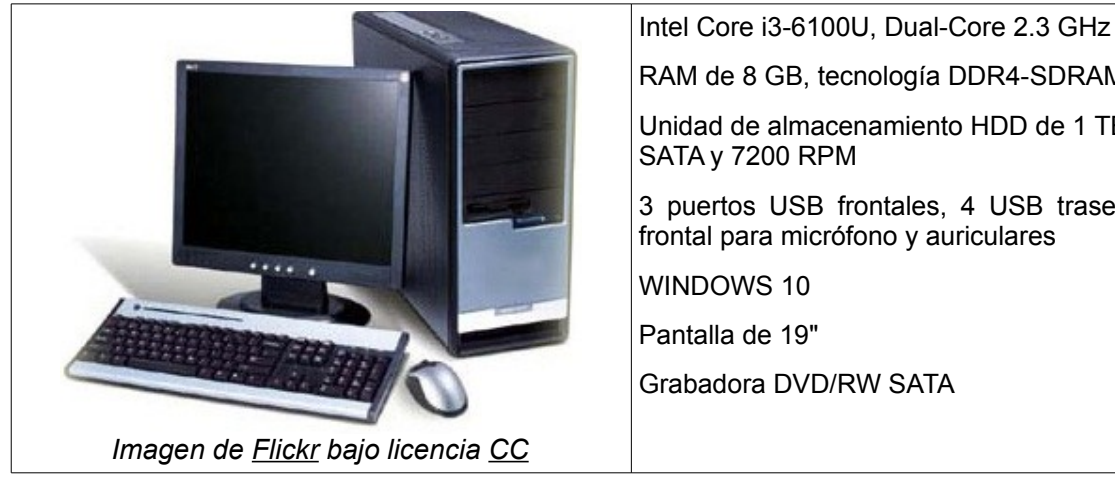

RAM de 8 GB, tecnología DDR4-SDRAM Unidad de almacenamiento HDD de 1 TB, con interfaz SATA y 7200 RPM 3 puertos USB frontales, 4 USB traseros, conexión frontal para micrófono y auriculares WINDOWS 10 Pantalla de 19" Grabadora DVD/RW SATA

## **7. Indica si son verdaderas (V) o falsas (F) las siguientes recomendaciones para realizar una compra segura por Internet: 0,25 puntos por respuesta correcta. Total 1 punto)**

- a) Desconfiar de las ofertas demasiado buenas.
- b) Puedes fiarte siempre y comprar en cualquier sitio que ofrezca servicios de comercio electrónico.
- c) Escoger siempre la primera oferta para evitar que los precios suban.

d) Busca empresas que favorezcan la encriptación de tus datos y que trabajen desde servidores seguros.

## **8. ¿Qué es un Podcast? (1 punto)**

- a. Un archivo de sonido en formato ogg o mp3
- b. Una red social
- c. Un documento de texto
- d. Un programa para editar música

# **9. De los siguientes programas de edición de imágenes digitales, ¿cuál es gratuito? (1 punto)**

- a. Corel draw
- b. Photoshop
- c. GIMP
- d. Todos

#### **10. ¿Cuál de las siguientes es una IP correcta? (1 punto)**

- a. 192.168.1.113
- b. 56.34.255.257
- c. 271.3.0.8
- d. 199.7.3.288

#### **CRITERIOS DE EVALUACIÓN Y CALIFICACIÓN**

La calificación de esta parte o apartado se adaptará a lo establecido en la RESOLUCIÓN de 8 de febrero de 2017, de la Dirección General de Formación Profesional y Enseñanzas de Régimen Especial, por la que se convocan pruebas de acceso a los ciclos formativos de Formación Profesional (DOGV 13-02-2017).